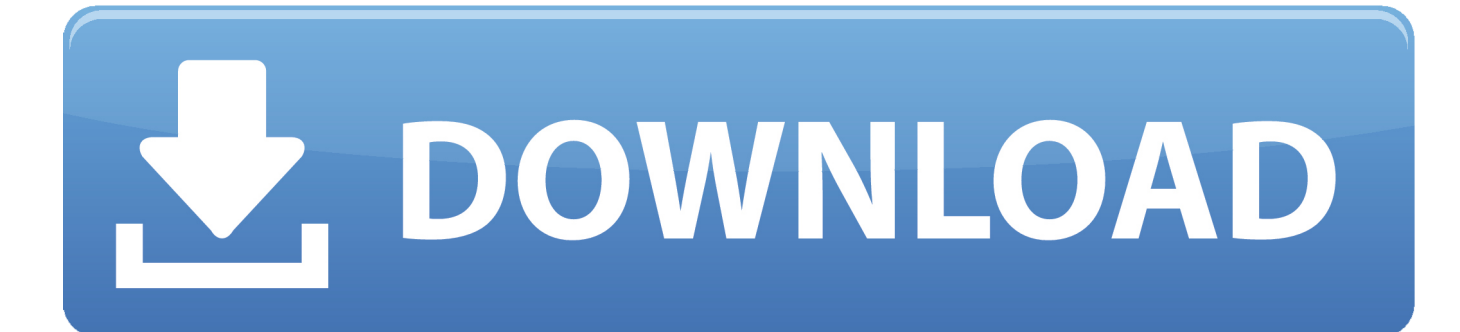

[Windows 8 1 Pro Oem Product Key](http://tweeat.com/17eujg)

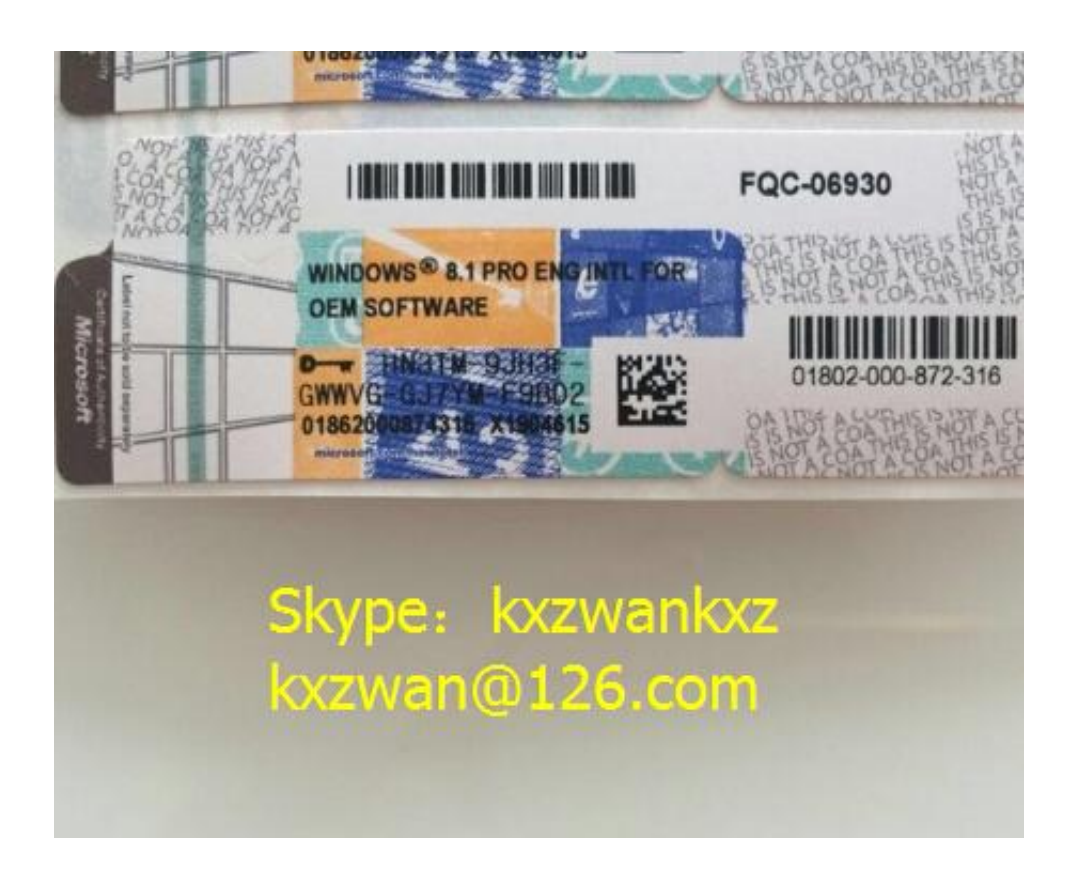

[Windows 8 1 Pro Oem Product Key](http://tweeat.com/17eujg)

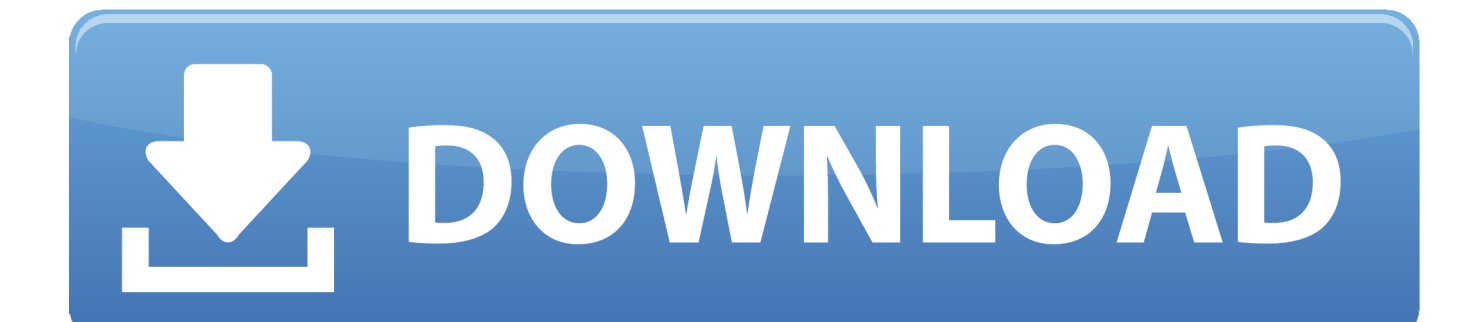

HeX0r Windows® 8.1 Default Product Keys to be used with OEM Activation 3.0 Version Default ... Windows 8.1 Pro 27NXJ-JH9WY-KYF3K-J8DPP-9P9HP. The key will be sent via eMail. Please check the spam or junk mail folder too. About Windows 8.1 Pro Professional OEM (32/64 Bit). With Windows 8 Pro, you can .... Windows 8 Install - Won't Read OEM Licence Key From BIOS - Dell XPS 8500. Jump to solution ... XHQ8N-C3MCJ-RQXB6-WCHYG-C9WKB (Windows 8.1 Pro). You might want to upgrade from Windows 10 to Windows 10 Pro. Assuming you have the right kind of Windows 7, 8, 8.1 product key, this will .... Does a windows 8.1 oem key still work for a windows 10 installation ... Yup, I installed W10 for a friend and used his W8.1 key for activation, .... Permanent, Authorized, Global Key, For 1 PC. With the new Windows, you get the best of work and play. Windows 8.1 Pro includes everything in Windows 8.1, .... Even if its a genuine Windows 8 product key, you get incorrect or invalid ... I had a problem and had to revert back to as-new condition with Win8 Sony OEM. ... Will windows 8.1 pro ISO installation erase all previous installed program from .... Windows 8.1 is an operating system that was produced by Microsoft and released as part of the ... Windows 8.1 Pro Default Start Screen.png ... Retail and OEM copies of Windows 8, Windows 8 Pro, and Windows RT can be upgraded ... and installed as many times as needed, requires a Windows 8.1-specific product key.. Windows 10 Pro Product Key 32 64 Bit Activation Key Retail License Home ... Microsoft Windows Pro 8.1 Professional 32-bit - DVD OEM.. But the OP says that this system was only ever upgraded to Win8.1. ... Windows 7 OEM and Windows 8.x OEM Product Keys still activate ... https://www.amazon.com/Microsoft-Windows-Pro-Upgrade-Version/dp/B008H3SW4I/.. This part mainly concerns OEM product keys as there are more Editions and the ... In the vast majority of cases the "Professional Edition" is "Windows 8.1 Pro".. Seller assumes all responsibility for this listing. This product is valid for activating both 32 and 64 bit versions. This key can be used only one per PC/motherboard.. Quality Windows Server 2019 manufacturers & exporter - buy Upgrade Windows 8.1 Pro Sticker Product Key Code Win 8 Pro Oem 64 Bit Retail Box from China .... 1) Download Windows 8.1 64-bit ISO image. You have an OEM computer with UEFI firmware (BIOS) embedded Windows 8.1 product key. The Windows 8.1 installer (when you install Windows 8.1 from DVD/USB) will detect the product key from UEFI firmware (BIOS) and activate Windows 8.1 automatically.. You can't using the same product key, but there is a way to do it anyway. You must use generic product key during the install, then change it to your Windows 8 key after install. First of all you are going to need Windows 8.1 install media. You can use official media creation tool from Microsoft.. Rather than discuss something I don't know or understand like many of the poster's above (who seem to be leveraging former experiences with prior OSes) I will .... Product Description Please install the correct windows system yourself before activate the keyMAX 2 PER USER ONLY 10 sold per Day .... Hello and thank you in advance. Upon resetting my Windows 8.1 Pro laptop to its factory settings after a year of use, its activation status was .... Solution: If you use your OEM Windows 7 Pro key from your old laptop - you must ... 1. Obtain genuine Windows media and a corresponding product key for the .... Here's an easy way to find the product key after upgrading. ... qualify for the upgrade, in particular, retail licenses, will use a default product key used by Windows 10 Home and Pro. ... This can be your Windows 7 or Windows 8 retail or OEM product key before upgrading. ... Windows 8.1 Pro It was activated. d39ea97ae7

[The Fear Of A Single Woman](http://twindonle.yolasite.com/resources/The-Fear-Of-A-Single-Woman.pdf)

[sslscan Download Detect SSL Versions Cipher Suites \(Including TLS\)](http://terligan.yolasite.com/resources/sslscan-Download-Detect-SSL-Versions-Cipher-Suites-Including-TLS.pdf) [, ! \(Android\)](https://picsart.com/i/321582117274201) [Efficient Reminder 5.60 Build 553 With Keygen](http://flowabac.yolasite.com/resources/Efficient-Reminder-560-Build-553-With-Keygen.pdf) [Fire Herm Dot Com](https://www.docdroid.net/9Ch17Kc/158388624648.pdf) Google Chrome  $72.0.3626.121$  Final x86 x64 + Portable + Linux + Mac [Punk Metal Recording Session TUTORiAL](http://lesnape.yolasite.com/resources/Punk-Metal-Recording-Session-TUTORiAL.pdf) [How does one find out the speed of a quark Is it 7000 times the speed of light](https://picsart.com/i/321582125219201) [Idm licence](http://raihaasotho.mystrikingly.com/blog/idm-licence) [True Skate v1.5.13 \[Mod Money\] \[Latest\]](https://picsart.com/i/321582127109201)